### Wykładowca: **dr Barbara Oleś**

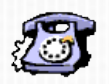

Telefon: 637 06 66 wew.41

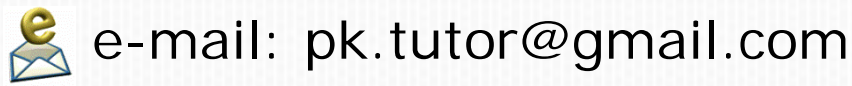

Instytut Fizyki PK, p.117

### *Plan wykładu:*

- *1. Podstawy mechaniki klasycznej.*
- *2. Drgania i zjawiska falowe. Akustyka.*
- *3. Wybrane zagadnienia z elektrodynamiki.*
- *4. Elementy optyki falowej.*
- *5. Wprowadzenie do fizyki współczesnej (szczególnej teorii względności i mechaniki kwantowej).*

### *Warunki zaliczenia przedmiotu:*

*Uzyskanie zaliczenia z ćwiczeń rachunkowych oraz zdany egzamin (część pisemna i ustna).*

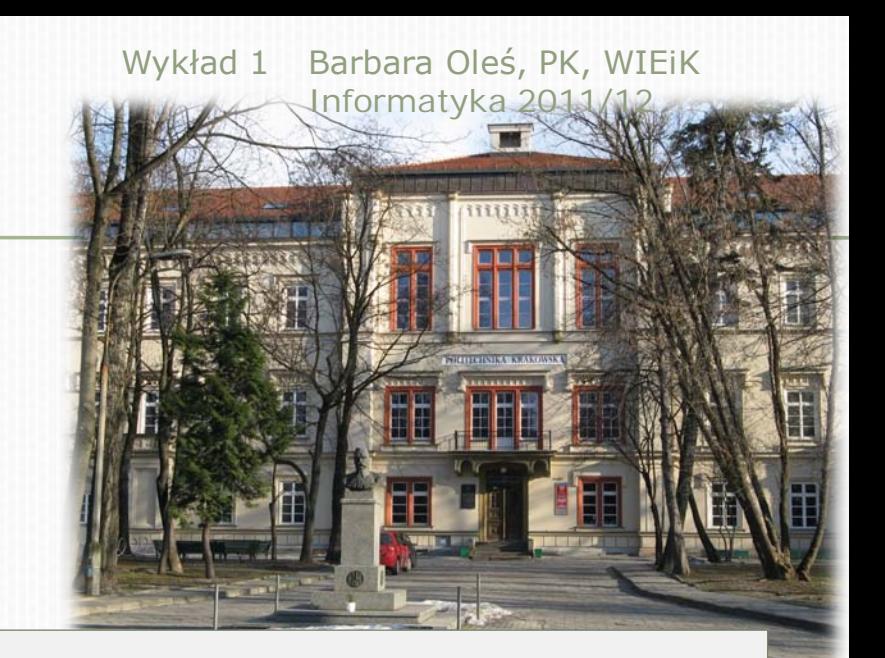

### *Podręczniki:*

- 1. D.Halliday,R.Resnick,J.Walker: **Podstawy fizyki**, PWN, Warszawa 2007.
- 2. I.W.Sawieliew: **Kurs fizyki**.
- 3. B. Oleś: **Wykłady z fizyki**, Wyd.PK, Kraków 2005.
- 4. A.K.Wróblewski: **Wstęp do fizyki**, t.1., PWN, Warszawa 1984.

*Przypomnienie materiału z liceum:*

- 1. M.Fiałkowska, K.Fiałkowski, B.Sagnowska: Fizyka dla szkół ponadgimnazjalnych.
- 2. J.Salach, M.Fiałkowska, K.Fiałkowski, B.Sagnowska: Fizyka dla szkół ponadgimnazjalnych, treści rozszerzające, cz.1 i 2.

### Zaliczenie z ćwiczeń rachunkowych:

Pozytywne oceny z dwóch kolokwiów w semestrze (ew. pozytywna ocena z kolokwium zaliczeniowego na koniec semestru).

Aktywność na ćwiczeniach mająca wpływ na ocenę końcową. (Studenci są zobowiązani do posiadania notatek z wykładów, przygotowania się do ćwiczeń na podstawie wykładów, rozwiązywania zadań i prowadzenia notatek.)

W przypadku nieusprawiedliwionej nieobecności na ćwiczeniach istnieje obowiązek przedstawienia rozwiązań przerabianych na nich zadań.

Dopuszczalne jest jednorazowe zgłoszenie nieprzygotowania.

Obecność na wykładach obowiązkowa - będzie sprawdzana obecność!

Egzamin składa się z części pisemnej (4 zagadnienia do opracowania w ciągu 2h) oraz z części ustnej. Osoby, które uzyskają z części pisemnej ocenę db, pdb i bdb są zwolnione z części ustnej, z wyjątkiem sytuacji, gdy chciałyby tę ocenę poprawić.

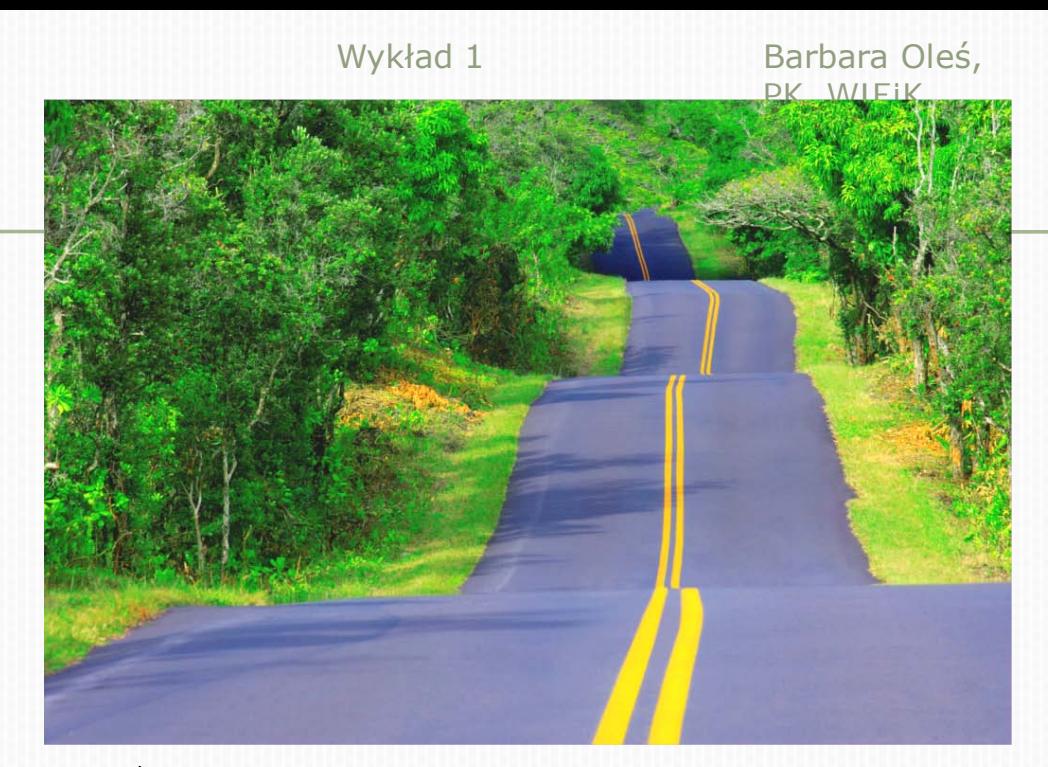

Twoja droga do sukcesu …

… czyli do zaliczenia fizyki wiedzie poprzez *1. Uczęszczanie na zajęcia i konsultacje 2. Systematyczną naukę 3. Korzystanie z konsultacji 4. Uczestnictwo w zajęciach wyrównawczych .* 

Barbara Oleś, PK, WIEiK Informatyka 2011/12 Wykład 1

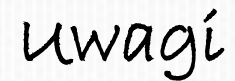

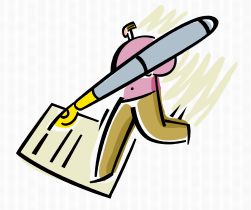

Jeśli pojawi się ten znak, należy zapisać komentarz ustny.

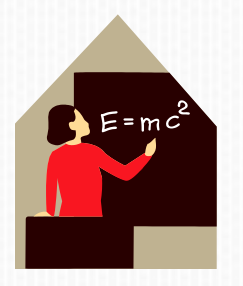

Zawsze przepisuj obliczenia i notatki z tablicy!

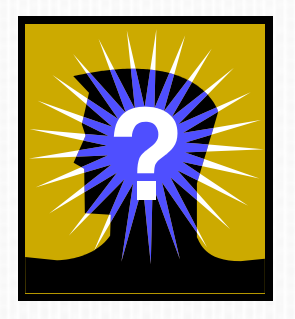

Nie rozumiesz? Podejrzewasz, że coś jest błędnie zapisane?

Pytaj! Aktywność jest mile widziana!

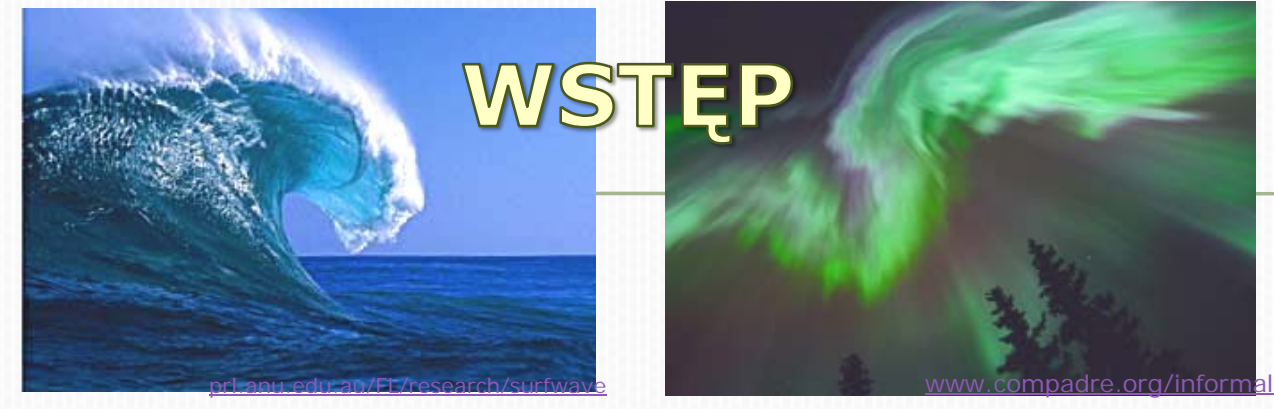

*Fale morskie*

*Zorza polarna*

Barbara Oleś, PK, WIEiK Informatyka 2011/12

[www.compadre.org/informal](http://www.compadre.org/informal)

*Lewitacja magnesu nad nadprzewodnikiem*

Fizyka jest nauką przyrodniczą zajmującą się badaniem właściwości materii i zjawisk w otaczającym nas świecie.

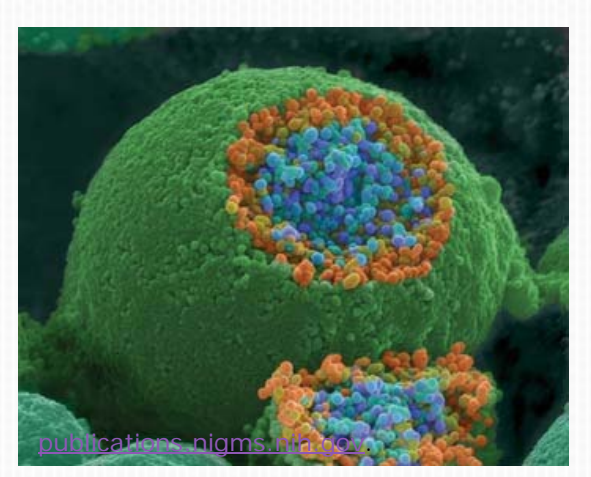

*Zakończenie nerwu –zdjęcie z elektronowego mikroskopu skaningowego*

Wyniki badań fizycznych uzyskane w laboratoriach wcześniej lub później znajdują zastosowanie praktyczne.

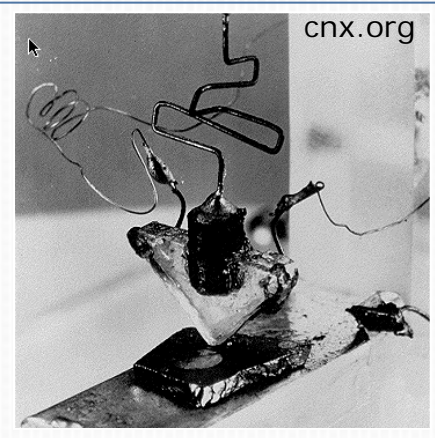

*1947 r. Tranzystor J.Bardeena, W.Brattaina, W.Shockley'a*

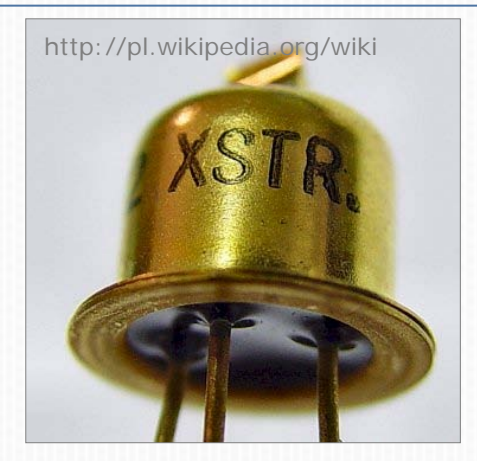

Wykład 1 6 *… i obecnie produkowany*

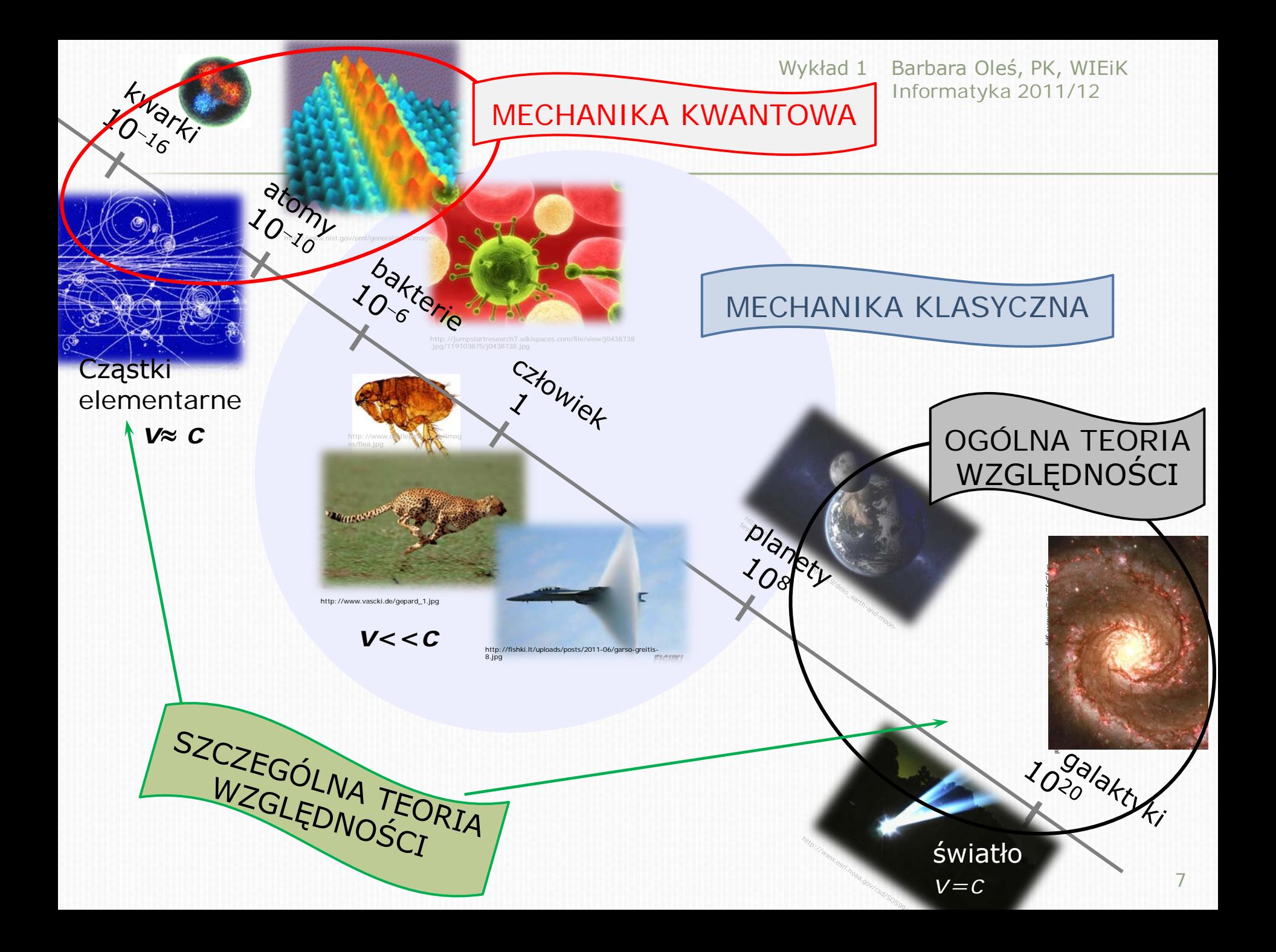

Fizykę możemy podzielić na fizykę klasyczną i fizykę współczesną, do której zaliczamy szczególną i ogólną teorię względności oraz fizykę kwantową.

Fizyka klasyczna poprawnie wyjaśnia zjawiska związane z obiektami o rozmiarach większych od atomów a mniejszych od Słońca oraz poruszających się z szybkościami dużo mniejszymi od szybkości światła w próżni, *c* ≅ 3⋅108 m/s.

Fizyka kwantowa pozwala opisywać zjawiska zachodzące w mikroświecie, gdy rozmiary ciał są rzędu protonów, elektronów, kwarków.

Szczególna teoria względności wyjaśnia zjawiska towarzyszące ruchowi obiektów z szybkościami porównywalnymi z szybkością światła.

Ogólna teoria względności dotyczy zjawisk zachodzących w skali bardzo dużych mas, takich jak gwiazdy, galaktyki.

Prawa fizyki klasycznej są prawami przybliżonymi i stanowią graniczny przypadek ogólniejszych praw:

mechaniki kwantowej i

szczególnej teorii względności.

#### Barbara Oleś, PK, WIEiK Informatyka 2011/12 Wykład 1 Niezbędna szczypta matematyki

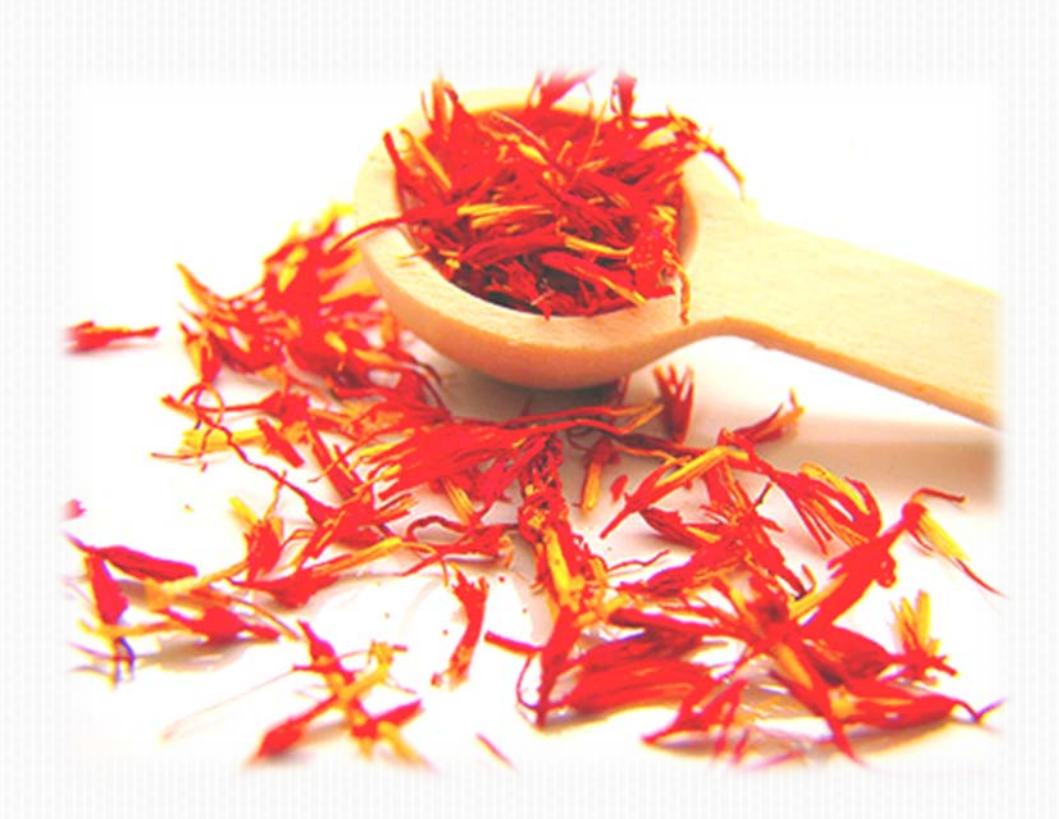

Wielkości fizyczne możemy podzielić na skalarne i wektorowe.

Podając temperaturę, ciśnienie czy masę ciała wystarczy podać liczbę i jednostkę.

*T*=120 K, *m*=15,3 kg

Natomiast do dokładnego określenia siły, prędkości czy natężenia pola elektrycznego oprócz wartości musimy jeszcze podać kierunek i zwrot.

$$
\vec{E} = (2.0\vec{i} + 1.0\vec{j}) \text{ V/m}
$$

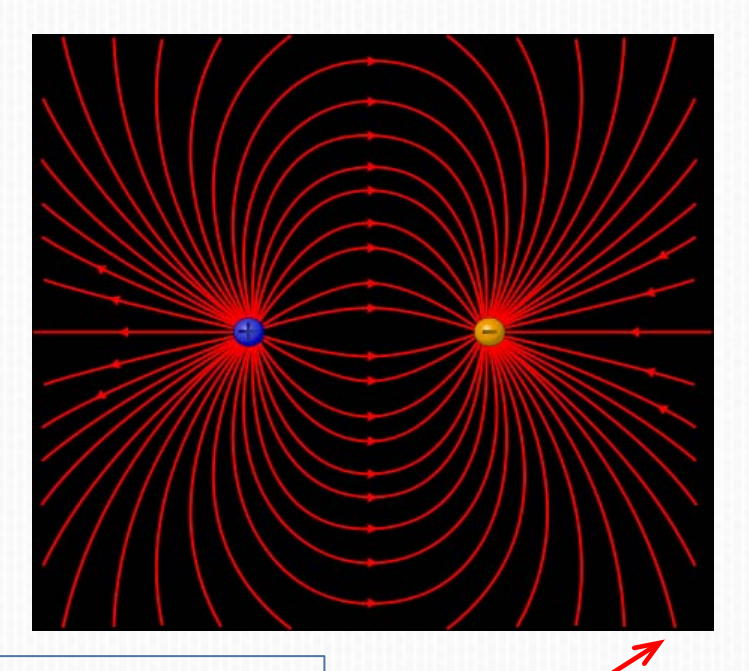

Dla zaznaczenia, że mamy do czynienia z wektorem, nad symbolem wielkości piszemy  $\rightarrow$ , np.  $\vec{a}$ ,  $\vec{F}$ ,  $\vec{r}$ .

*a*  $\frac{1}{2}$  Wektory można mnożyć przez liczbę.

Zmienia się wówczas wartość wektora, ale nie kierunek.

Jeśli liczba jest dodatnia, to nie ulega zmianie zwrot wektora, a jeśli ujemna, to zwrot zmienia się na przeciwny:

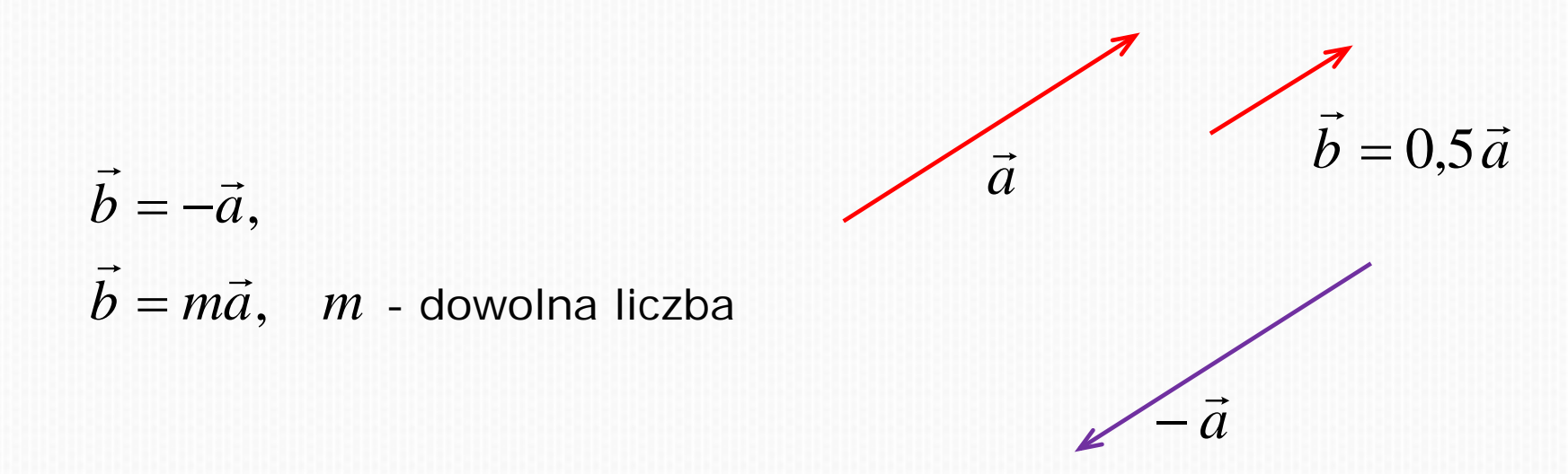

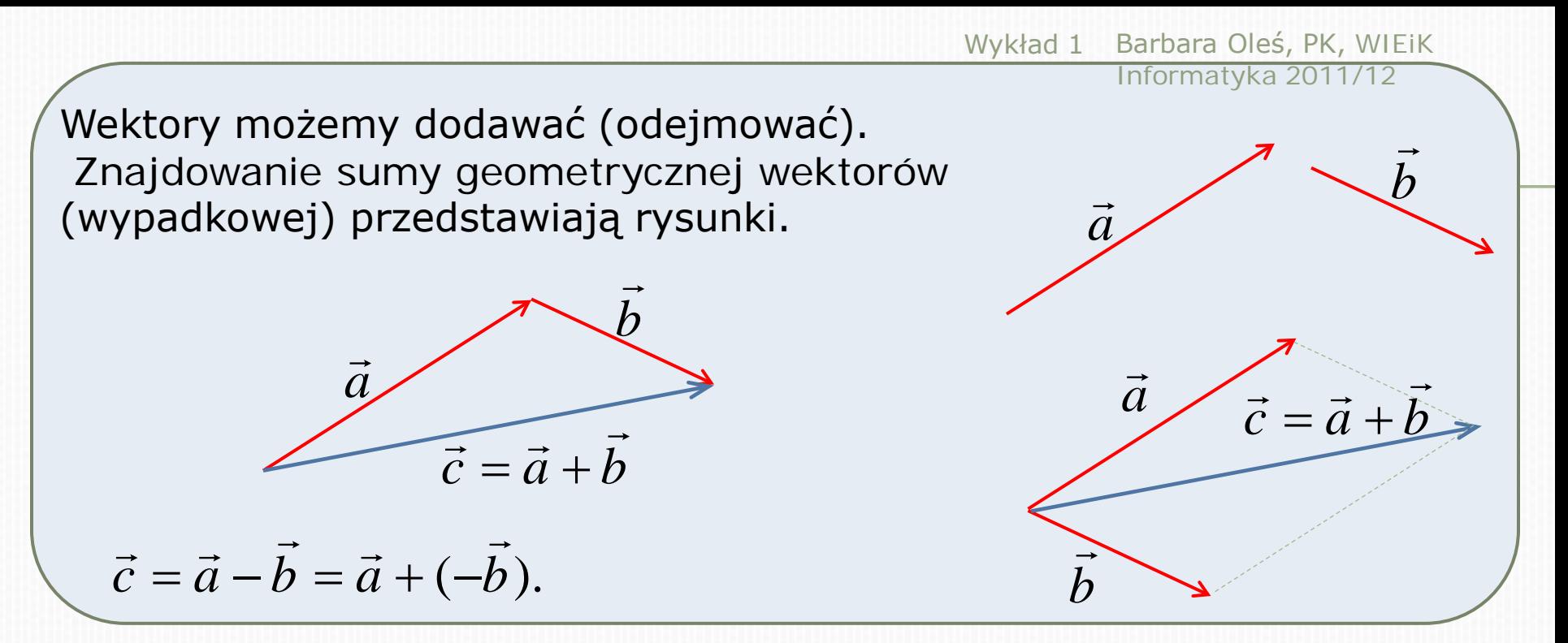

Wektory można mnożyć:

skalarnie i w wyniku dostajemy liczbę,

■ wektorowo – w wyniku dostajemy wektor.

 $\frac{\partial^2}{\partial x^2}$ <br>
Iloczyn skalarny dwóch wektorów:  $c = \vec{a} \cdot \vec{b} = |\vec{a}| \cdot |\vec{b}| \cos \angle(\vec{a}, \vec{b})$ Iloczyn ten jest przemienny:  $\vec{a}$   $\vec{b}$   $-\vec{b}$   $\vec{a}$  $\cdot b = b$ . , 2  $\vec{a} \perp \vec{b}$  to  $\vec{a} \cdot \vec{b} = \vec{0}$ ,<br>  $\vec{a} \cdot \vec{a} = a^2$ ,  $\vec{a} \perp \vec{b}$  to  $\vec{a} \cdot \vec{b} =$ 

 $\sqrt{\frac{1}{c}}$  **b**  $\vec{c}$  =  $\vec{a} \times \vec{b}$ ,

wartość iloczynu wektorowego:  $\mid \vec{c} \mid = \mid \vec{a} \times \vec{b} \mid = \mid \vec{a} \parallel \vec{b} \mid \sin \angle (\vec{a}, \vec{b}),$ 

kierunek wektora  $\vec{c}$  jest prostopadły do płaszczyzny, w której leżą wektory *a* i *b*,  $\rightarrow$ ły d<u>c</u><br>≈ : ¿

zwrot  $\vec{c}$  wyznaczamy regułą śruby prawoskrętnej (regułę prawej dłoni).  $\rightarrow$ 

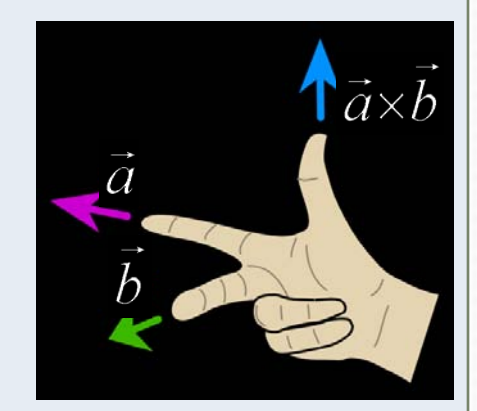

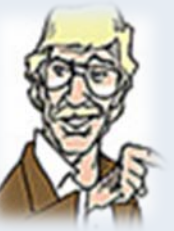

*a*  $\rightarrow$ *c*  $\rightarrow$ *a*  $\vec{a}$   $\lambda$   $\vec{b}$  $\rightarrow$ *c b*  $\rightarrow$ Iloczyn wektorowy jest antyprzemienny:  $\vec{a} \times \vec{b} = -\vec{b} \times \vec{a},$  $\vec{a} \times \vec{b}$  =  $\vec{b} \times \vec{a}$  $\times b = -b \times$  $\vec{a} \perp \vec{b}$  to  $|\vec{a} \times \vec{b}| = |\vec{a}| |\vec{b}|$ ,  $\vec{a} \parallel \vec{b}$  to  $|\vec{a} \times \vec{b}| = 0$ ,

 $\rightarrow$ 

Barbara Oleś, PK, WIEiK Informatyka 2011/12 Wykład 1 Wektor w kartezjańskim układzie współrzędnych *xyz*

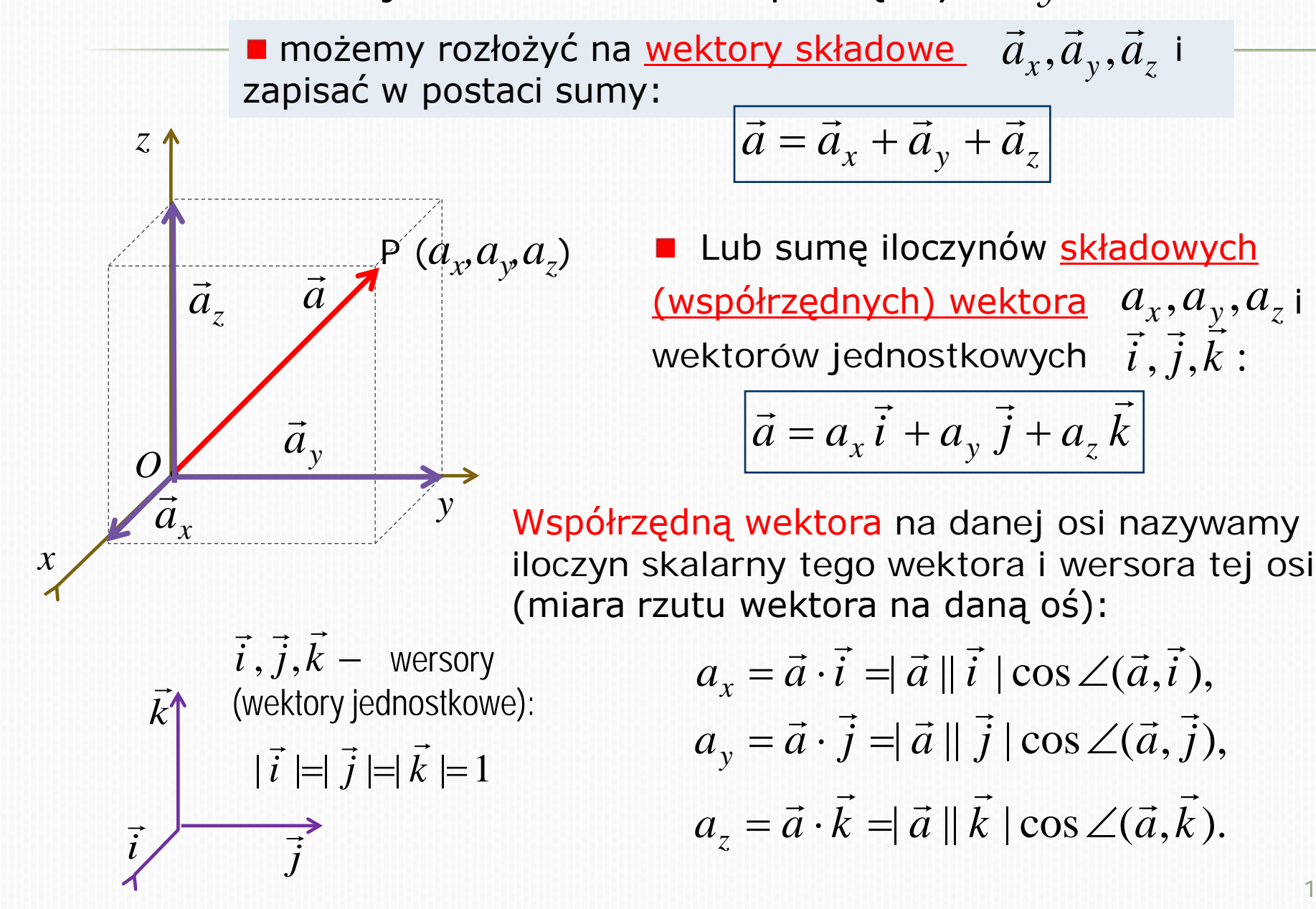

Barbara Oleś, PK, WIEiK Informatyka 2011/12 Wykład 1

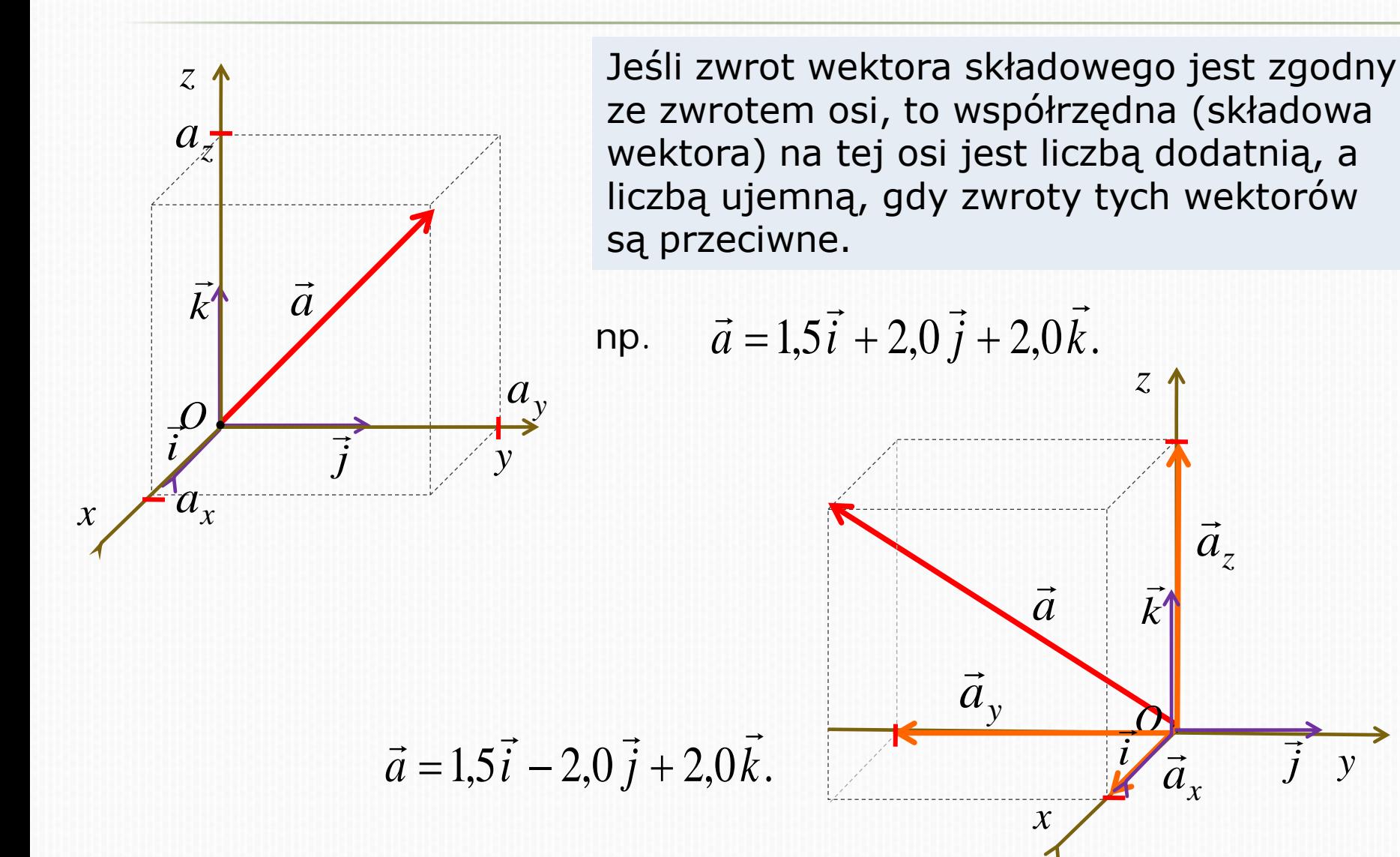

16

*y*

*j*  $\overline{\phantom{a}}$ 

 $\vec{a}_z$  $\rightarrow$ 

Dodawanie wektorów:

$$
\vec{c} = \vec{a} + \vec{b} = (\vec{a}_x + \vec{b}_x) + (\vec{a}_y + \vec{b}_y) + (\vec{a}_z + \vec{b}_z) =
$$
  
=  $(a_x + b_x)\vec{i} + (a_y + b_y)\vec{j} + (a_z + b_z)\vec{k}$ .

Mnożenie skalarne wektorów:

$$
c = \vec{a} \cdot \vec{b} = a_x b_x + a_y b_y + a_z b_z,
$$
  

$$
\cos \angle (\vec{a}, \vec{b}) = \frac{\vec{a} \cdot \vec{b}}{|\vec{a}||\vec{b}|} = \frac{a_x b_x + a_y b_y + a_z b_z}{|\vec{a}||\vec{b}|}.
$$

Iloczyn wektorowy:

$$
\vec{c} = \vec{a} \times \vec{b} = \begin{vmatrix} a_y & b_y \\ a_z & b_z \end{vmatrix} \vec{i} - \begin{vmatrix} a_x & b_x \\ a_z & b_z \end{vmatrix} \vec{j} + \begin{vmatrix} a_x & b_x \\ a_y & b_y \end{vmatrix} \vec{k},
$$
  

$$
\vec{c} = \vec{a} \times \vec{b} = (a_y b_z - a_z b_y) \vec{i} + (a_z b_x - a_x b_z) \vec{j} + (a_x b_y - a_y b_x) \vec{k}.
$$

Barbara Oleś, PK, WIEiK Informatyka 2011/12 Wykład 1

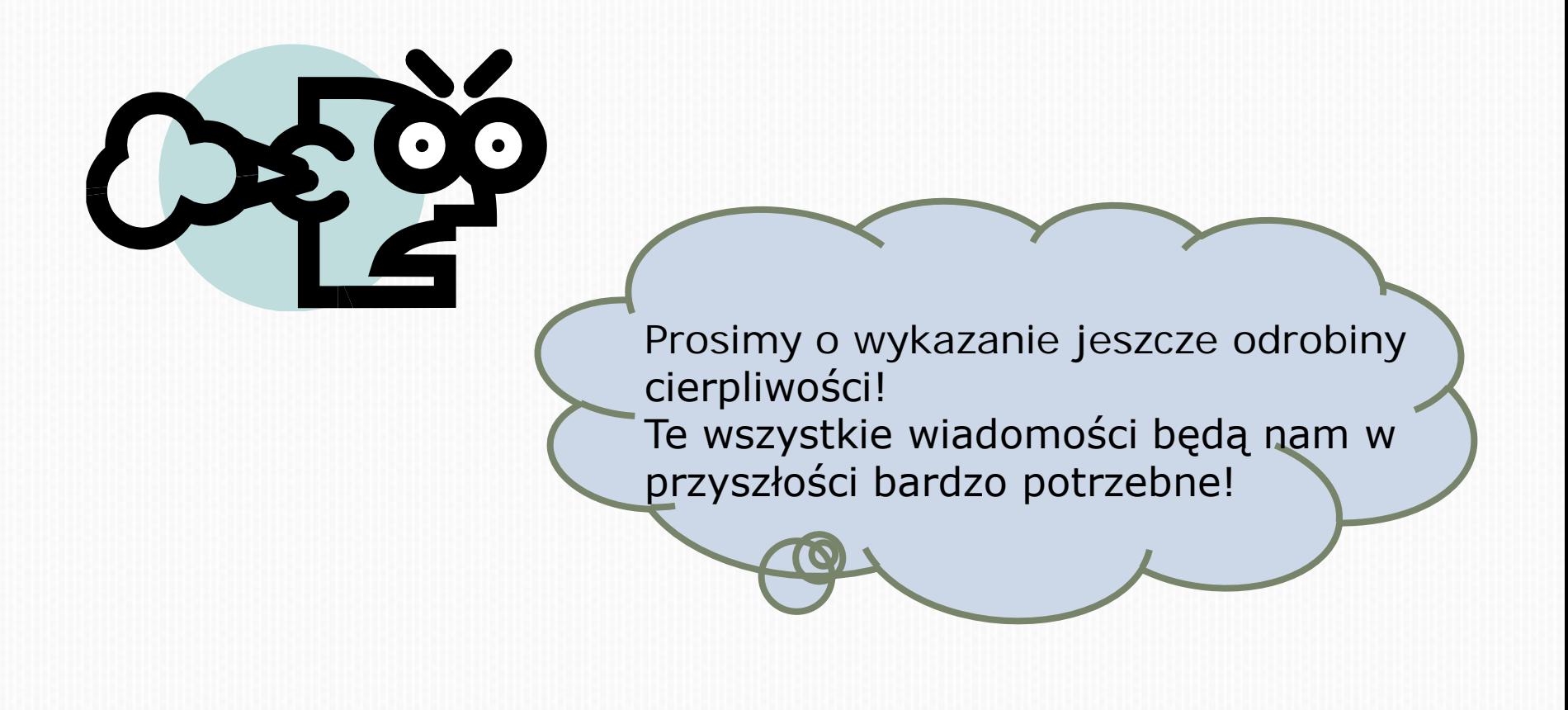

# Pochodna funkcji jednej zmiennej

Pochodna funkcji jednej zmiennej  $y = f(x)$  jest to nowa funkcja zmiennej *x*, równa dla każdej wartości *x* granicy stosunku przyrostu funkcji ∆*y* do odpowiadającego mu przyrostu zmiennej niezależnej ∆*x*, gdy ∆*x* dąży do zera:

$$
f'(x) = \frac{df}{dx} = \lim_{\Delta x \to 0} \frac{f(x + \Delta x) - f(x)}{\Delta x}
$$

Obliczanie pochodnej nazywamy różniczkowaniem funkcji *f(x)*.

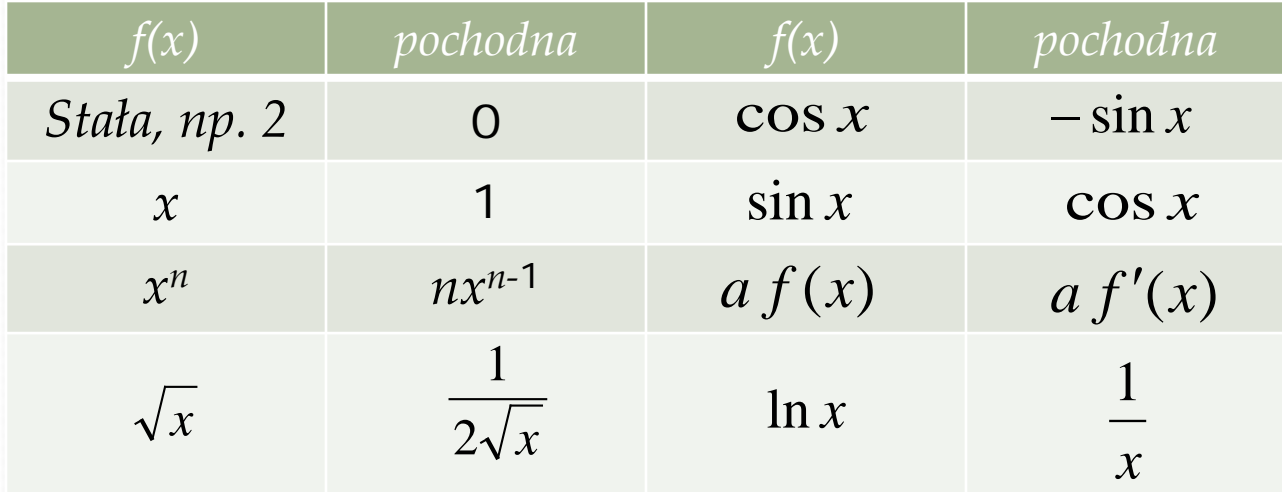

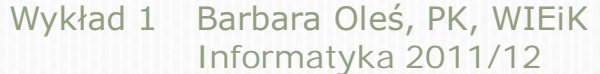

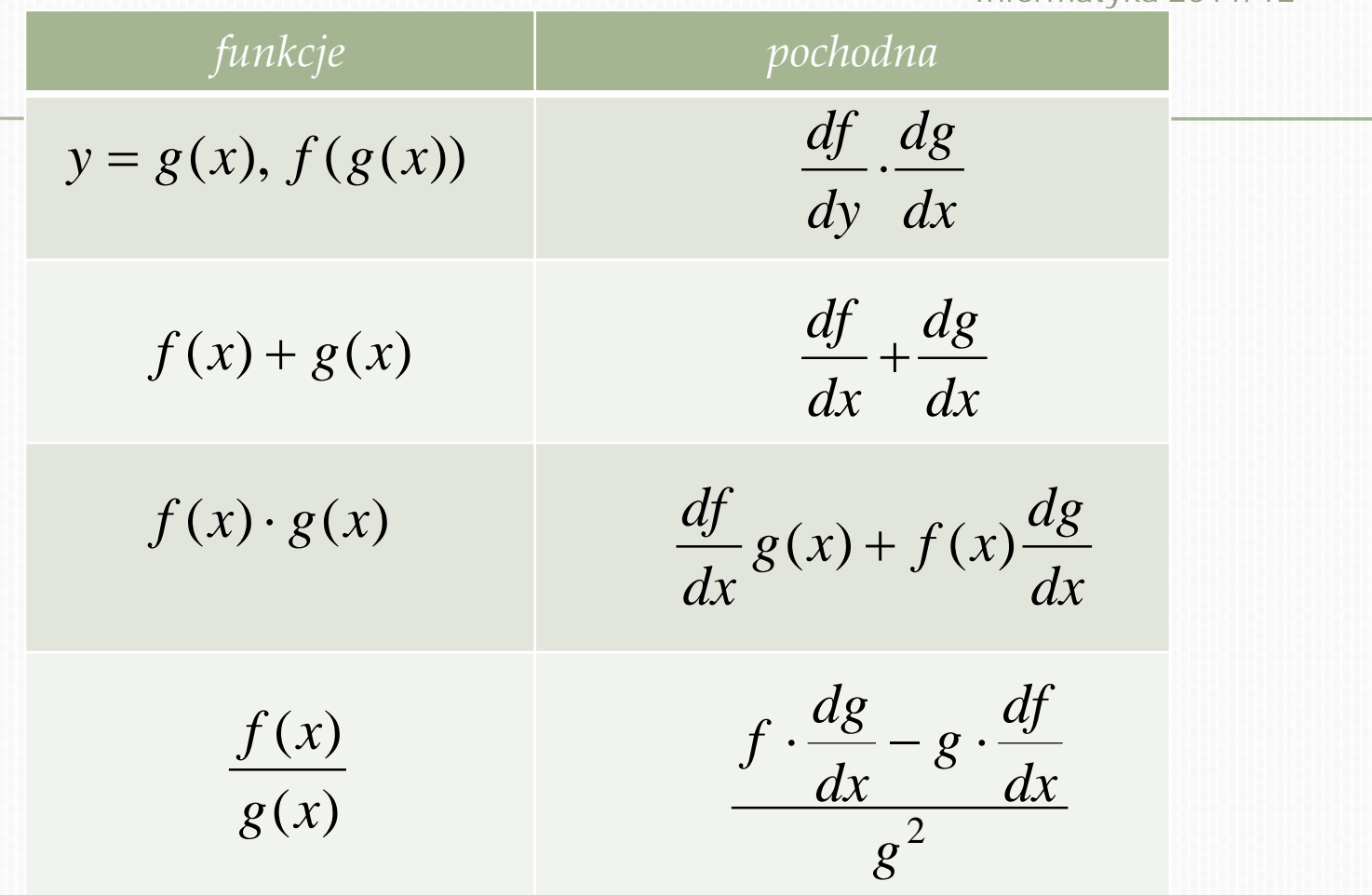

Np. po zróżniczkowaniu funkcji  $f(x) = 3x^2 + cos(4x)$ dostajemy  $f'(x) = \frac{dy}{dx} = 6x - 4\sin(4x)$  $f'(x) = \frac{df}{dx} = 6x -$ 

## Niepewności i cyfry znaczące

Przypuśćmy, że obliczamy szybkość mrówki, która w czasie 7,1s pokonała odcinek 0,13m. Obliczamy na kalkulatorze, że szybkość wynosi 0,13m : 7,1s = 0,0183098592m/s. Uff! Jak to odczytać?

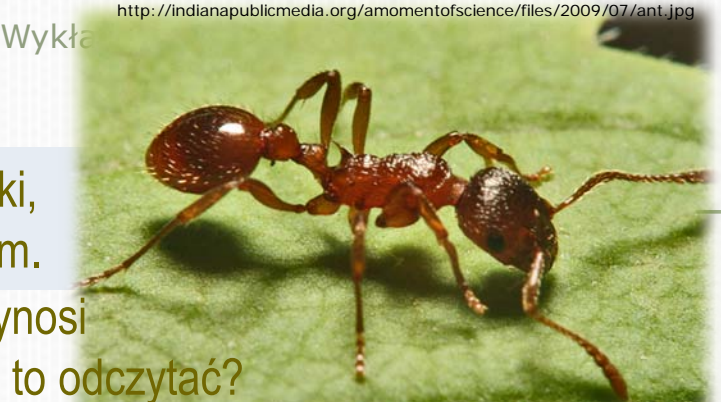

Pomiar zawsze jest obarczony niepewnością.

Dokładność zmierzonej wielkości z uwzględnieniem niepewności możemy zapisać w postaci: <sub>56,47±0,02 j</sub>

1,47 j - domyślnie ostatnia cyfra jest niepewna

Pamiętajmy, że wykonując działania na liczbach o skończonej dokładności, należy stosować się do następujących zasad:

- 1. Sumę zaokrąglamy do miejsca znaczącego odpowiadającego najmniej dokładnemu składnikowi.
- 2. W iloczynie lub ilorazie liczb przybliżonych zachowujemy co najwyżej tyle cyfr znaczących, ile jest w czynniku który ma ich najmniej.

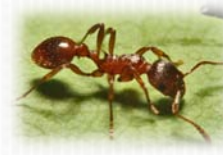

Stosując powyższe reguły podamy wynik: szybkość=0,018m/s=1,8·10−2 m/s.

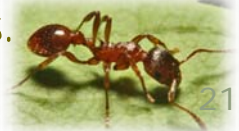

# I. PODSTAWY MECHANIKI KLASYCZNEJ Z ELEMNETAMI MECHANIKI REALTYWISTYCZNEJ

Mechanika zajmuje się badaniem ruchu obiektów oraz przyczynami ruchów.

Wykład zaczynamy od kinematyki punktu materialnego, działu fizyki, który zajmuje się opisem ruchu bez analizowania jego przyczyn.

#### Barbara Oleś, PK, WIEiK Informatyka 2011/12 Wykład 1 1. Opis ruchu: położenie, prędkość, przyspieszenie

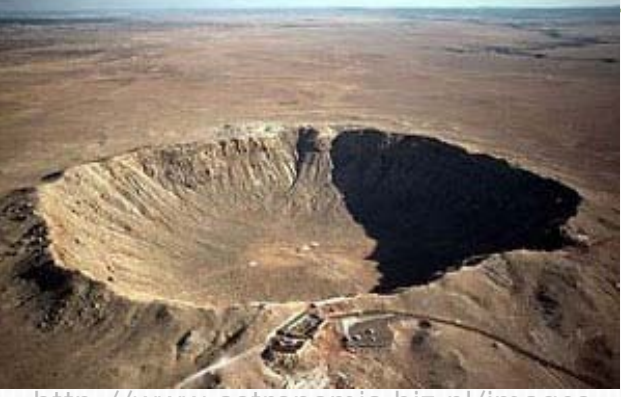

http://www.astronomia.biz.pl/images /krater.jpg

Krater w Arizonie o średnicy 1200 m jest pozostałością po uderzeniu w naszą planetę asteroidy przed 50 tys. lat.

Do podobnego zagrożenia z kosmosu może dojść w bliższej lub dalszej przyszłości.

Astronomowie nieustannie śledzą takie obiekty i starają się obliczyć prawdopodobieństwo ich kolizji z Ziemią.

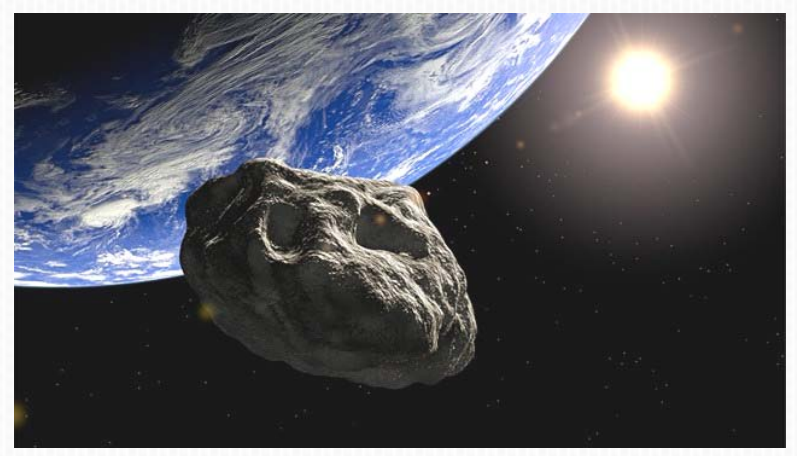

http://a.abcnews.com/images/Technology/gty\_asteroid\_near\_earth\_ll\_110 627\_wg.jpg

Chcąc ustalić, czy asteroida może zagrozić Ziemi należy umieć określić jej położenie i opisać ruch.

#### Barbara Oleś, PK, WIEiK Informatyka 2011/12 Wykład 1

# 1.1. Względność położenia i ruchu

Położenie i ruch są *pojęciami względnymi* – zależą od wyboru układu odniesienia.

*Układem odniesienia* może być jakiś obiekt (*tzw. ciało, cząstka*), np. obserwatorium astronomiczne na Ziemi.

W celu uproszczenia analizy problemu zastosujemy *model punktu materialnego.*

Asteroida może być traktowana jako punkt materialny w przestrzeni kosmicznej, ale należy uwzględnić jej rozmiary w momencie uderzenia w Ziemię.

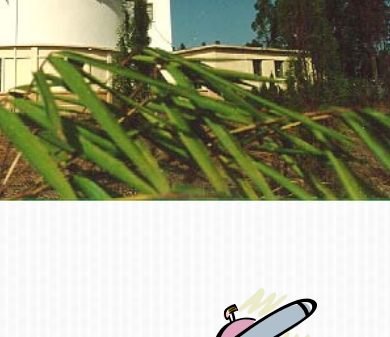

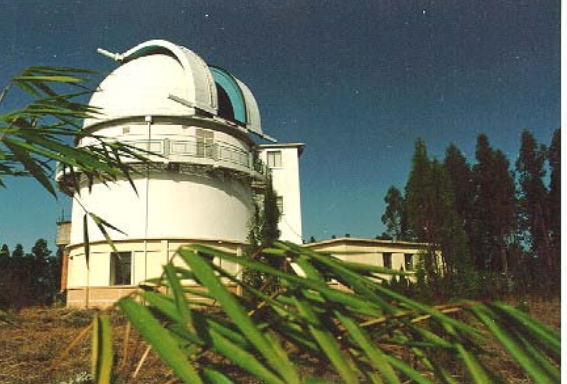

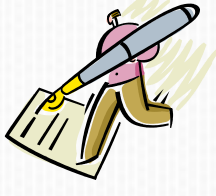

### 1.2. Położenie

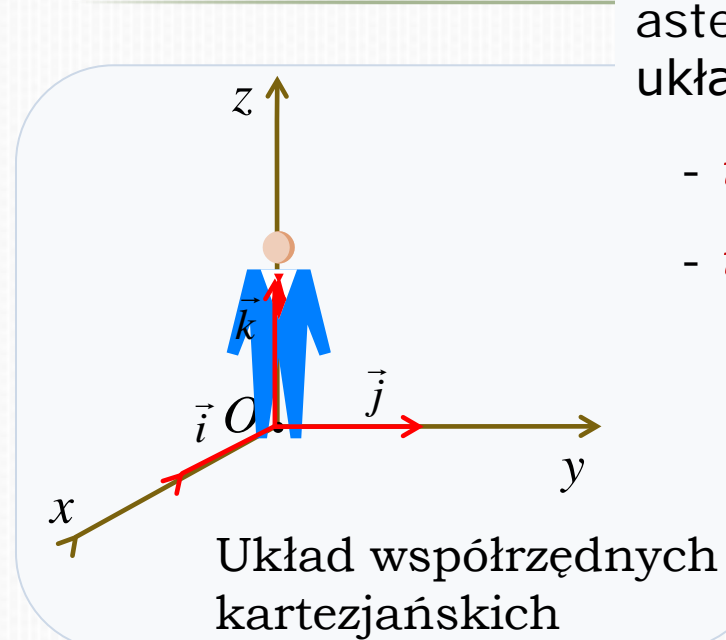

| $\vec{k}$ | Wersory                                 |
|-----------|-----------------------------------------|
| $\vec{i}$ | Wektory jednostkowe):                   |
| $\vec{i}$ | $ \vec{i}  =  \vec{j}  =  \vec{k}  = 1$ |

*Położenie* ciała (w naszym przykładzie asteroidy) w przestrzeni podajemy w wybranym układzie współrzędnych za pomocą:

- *współrzędnych*, np. kartezjańskich (*x*, *y*,*z*)
- *wektora położenia*

$$
\vec{r} = x\vec{i} + y\vec{j} + z\vec{k}
$$

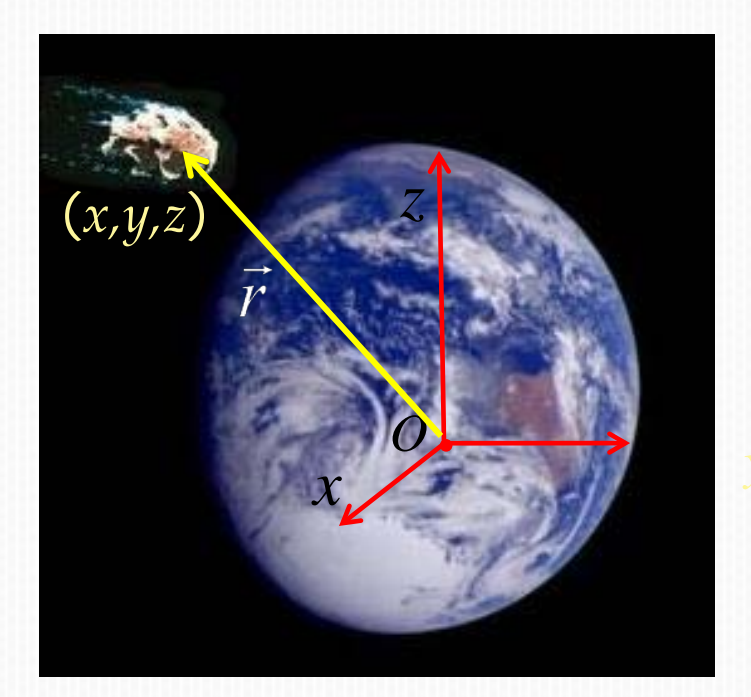

Barbara Oleś, PK, WIEiK Informatyka 2011/12 Wykład 1

### Jeszcze raz wektor położenia …

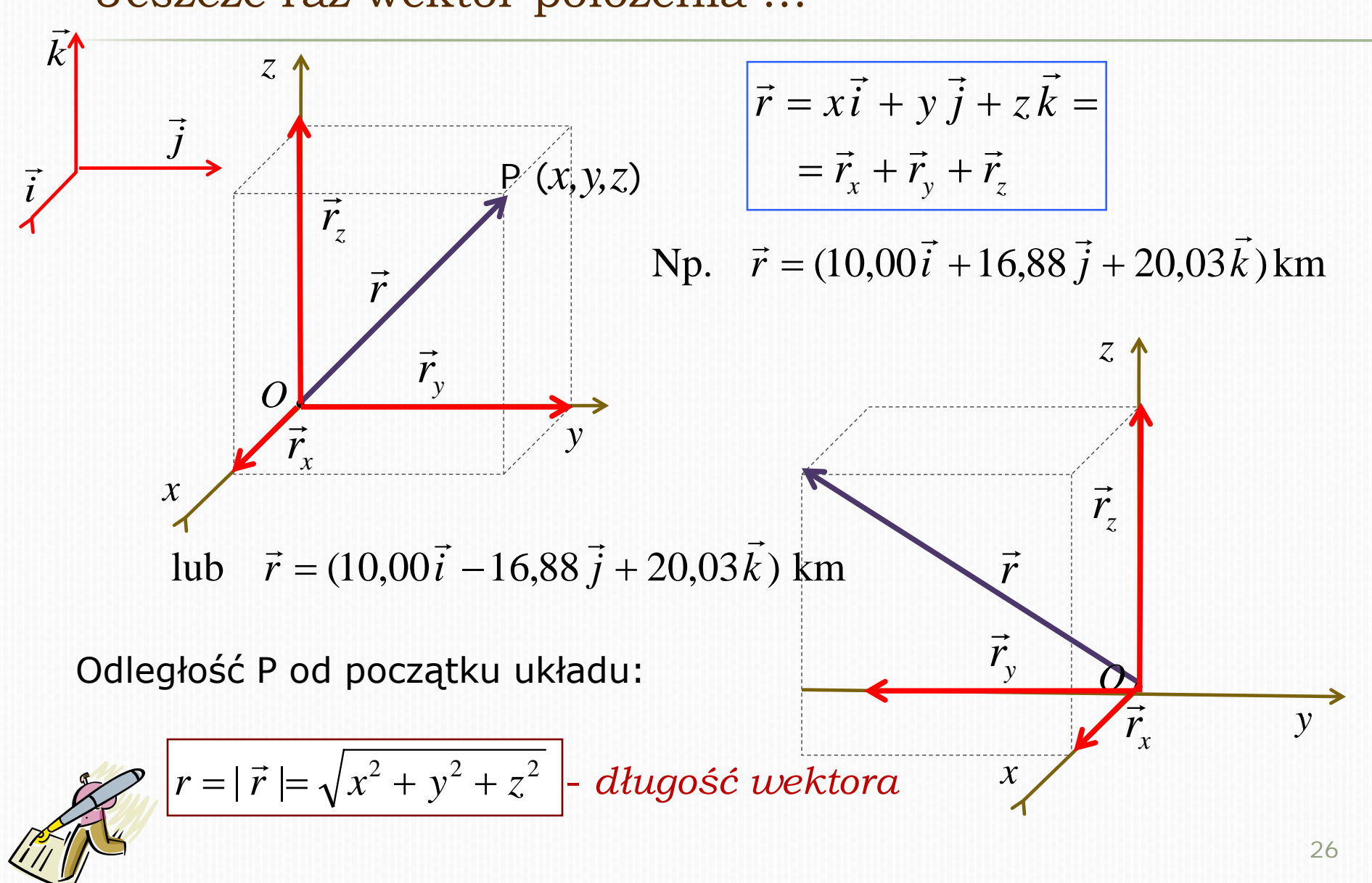

Barbara Oleś, PK, WIEiK Informatyka 2011/12 Wykład 1

Zmiana położenie ciała dana jest przez *wektor przemieszczenia*:

$$
\overrightarrow{\Delta \vec{r}} = \overrightarrow{r}(t + \Delta t) - \overrightarrow{r}(t) =
$$
\n
$$
= [x(t + \Delta t) - x(t)] \overrightarrow{i} + [y(t + \Delta t) - y(t)] \overrightarrow{j} + [z(t + \Delta t) - z(t)] \overrightarrow{k}
$$

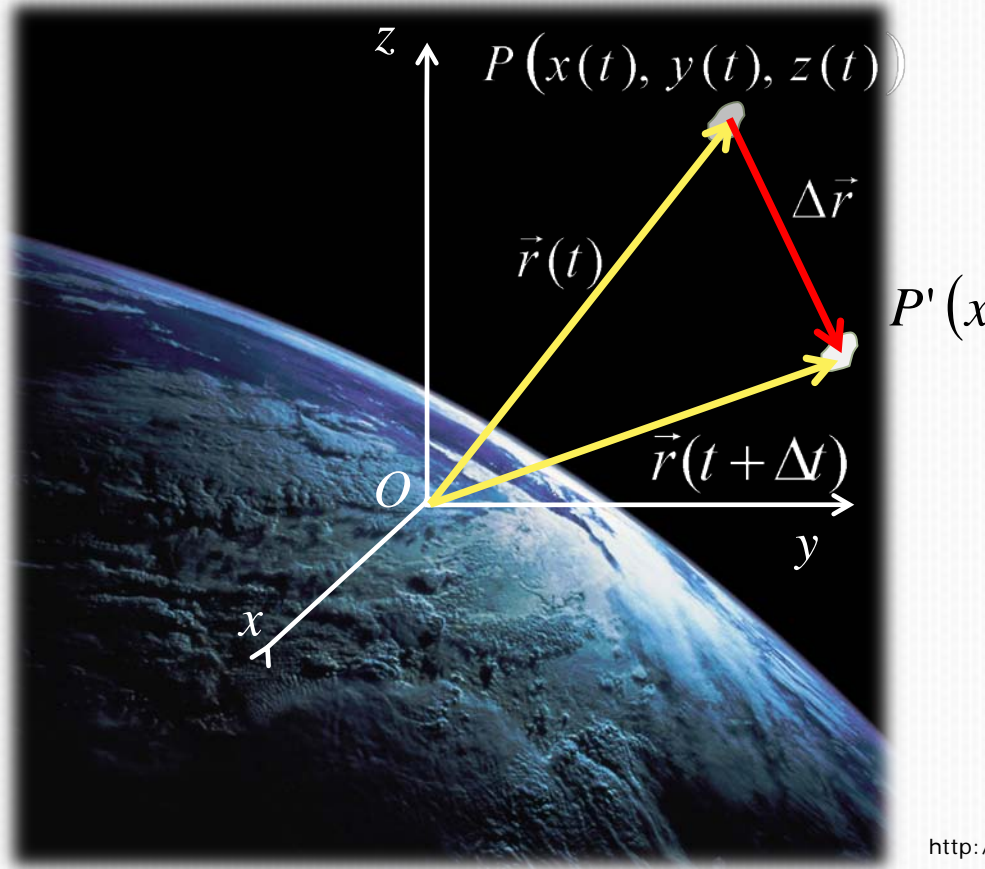

*P*'(*x*(*t*'), *y*(*t*'),*z*(*t*')),

*t'=t+*<sup>∆</sup> *t*

http://lightonthepage.com/wp-content/uploads/2011/05/earth1.jpg

## 1.3. Równanie toru, droga

Każde ciało będące w ruchu porusza się po pewnej linii krzywej lub prostej, którą nazywamy torem.

[7art-screensavers.com/skiing-wonders.shtml](http://7art-screensavers.com/skiing-wonders.shtml)

B.Oles Wykład 1 WIL, 2010/1

Jego matematycznym opisem jest *równanie toru*.

Zależność wektora położenia od czasu pozwala znaleźć kolejne położenia ciała podczas ruchu, czyli wyznacza tor.

$$
\vec{r}(t) = x(t)\vec{i} + y(t)\vec{j} + z(t)\vec{k}
$$

Natomiast długości odcinka toru przebytego przez ciało nazywamy *drogą s.*

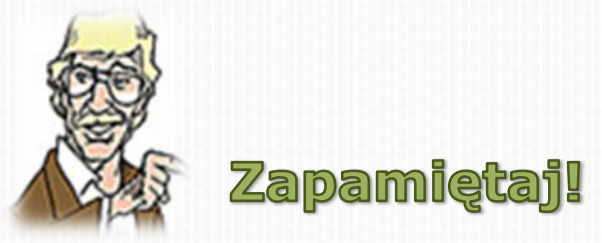

www.<br>Droga s jest skalarem, a przemieszczenie Δr̃ jest wektorem i jego wartość – z wyjątkiem ruchu prostoliniowego – jest różna od *s* !

Z codziennych obserwacji wiemy, że ciało rzucone pod pewnym kątem w górę porusza się po torze przypominającym parabolę. Gdyby nie istniał opór powietrza tor ciała byłby dany równaniem:

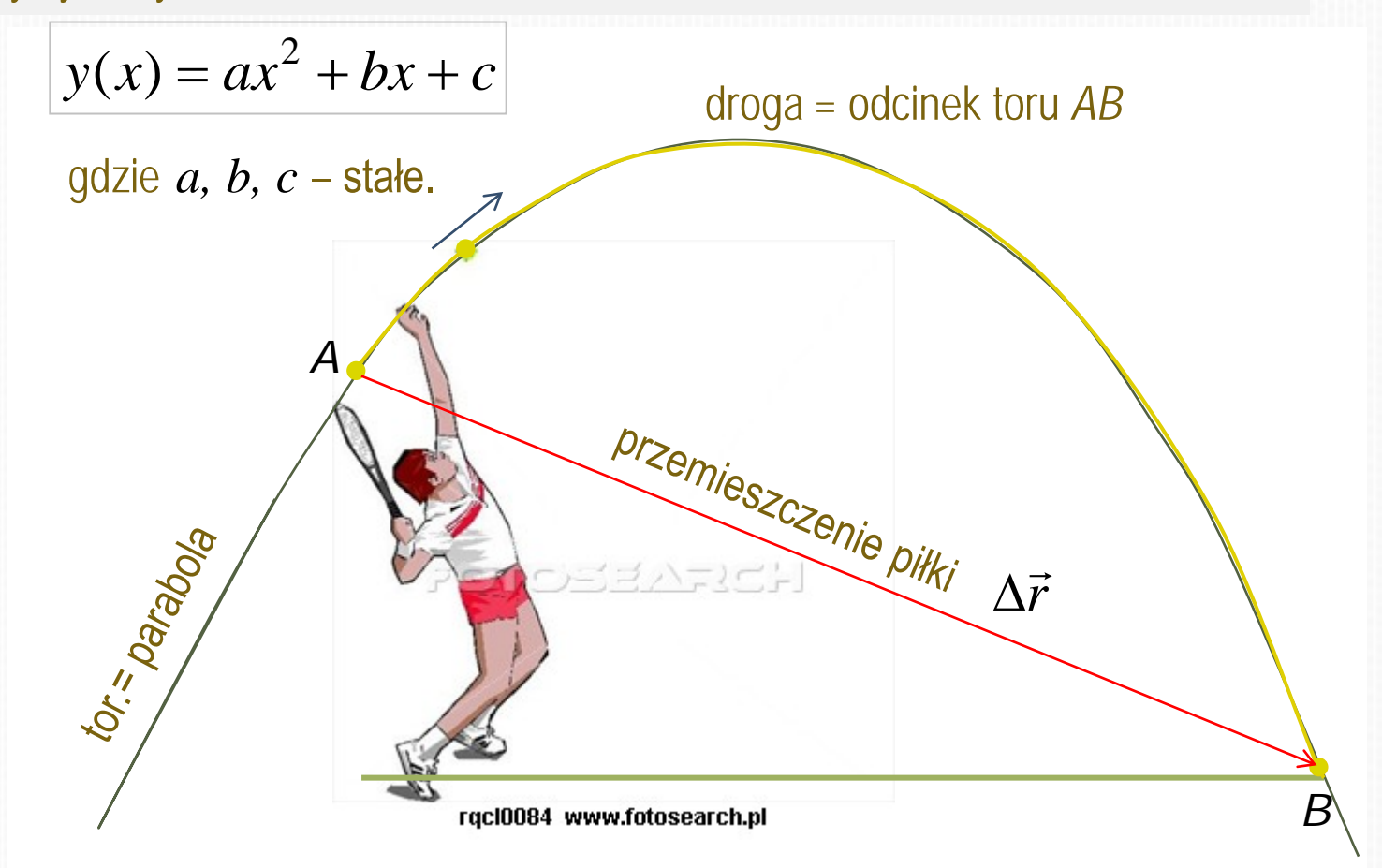

Ze względu na tor ruchy dzielimy na prostoliniowe i krzywoliniowe.

## 1.4. Prędkość

**Prędkość średnia** definiowana jest jako stosunek przemieszczenia ∆7 do czasu  $\Delta t$ , w którym to przemieszczenie nastąpiło:

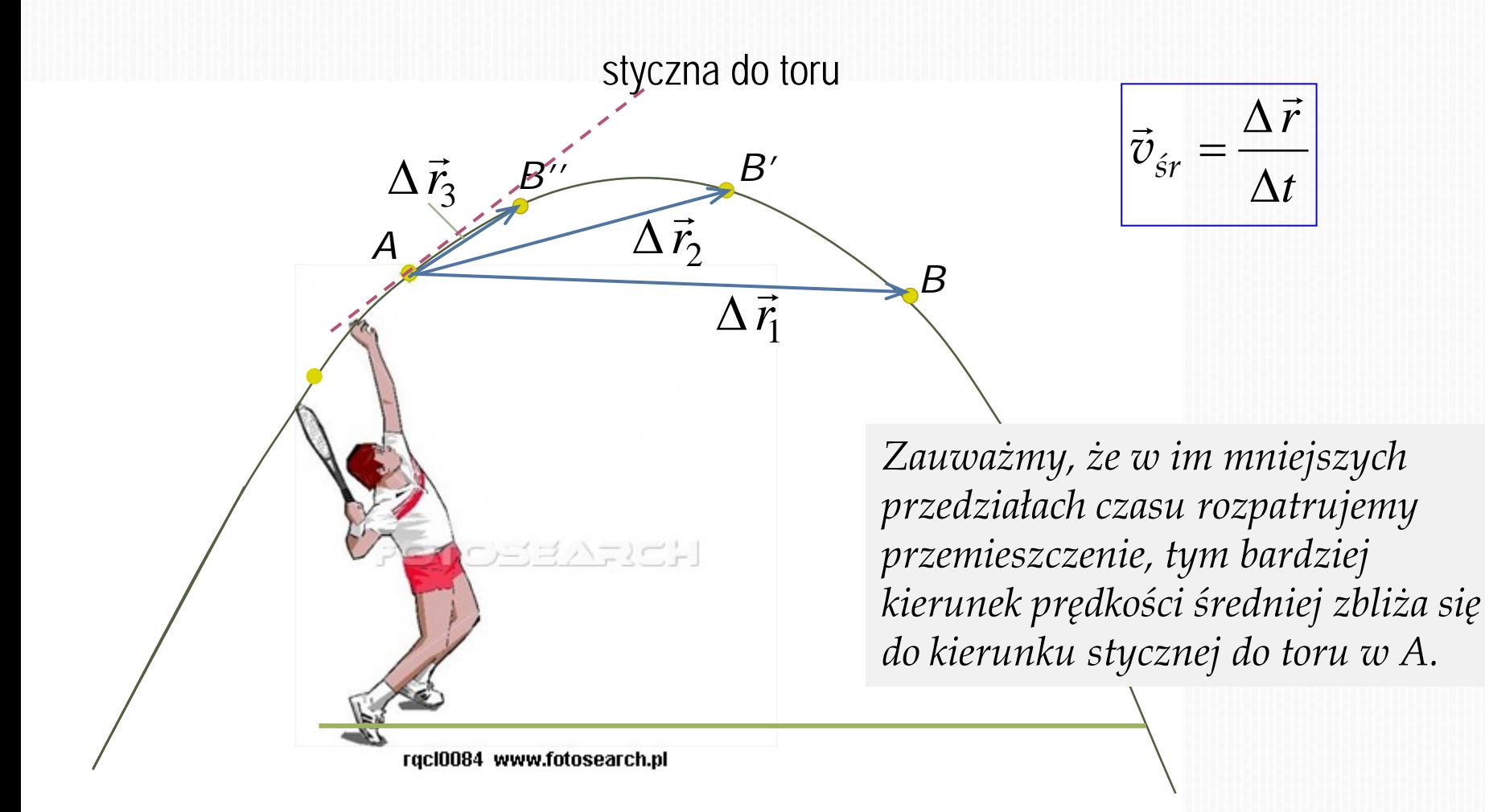

Przy opisie ruchu ciała posługujemy się zwykle *prędkością chwilową*

równą stosunkowi przemieszczenia i przedziału czasu ∆*t*, w którym to przemieszczenie nastąpiło, przy ∆*t*→0 :

$$
\vec{v} = \left(\frac{\Delta \vec{r}}{\Delta t}\right)_{\Delta t \to 0} = \lim_{\Delta t \to 0} \frac{\vec{r}(t + \Delta t) - \vec{r}(t)}{\Delta t},
$$

 $\vec{v}$  jest pochodną wektora położenia  $\vec{r}(t) = x(t)\vec{i} + y(t)\vec{j} + z(t)\vec{k}$ względem czasu:

$$
\vec{v} = \vec{r}'(t) = \frac{d\vec{r}(t)}{dt}
$$

$$
\vec{v}(t) = v_x(t)\vec{i} + v_y(t)\vec{j} + v_z(t)\vec{k},
$$

gdzie

$$
\upsilon_x(t) = \frac{d x(t)}{dt}, \quad \upsilon_y(t) = \frac{d y(t)}{dt}, \quad \upsilon_z(t) = \frac{d z(t)}{dt}.
$$

Prędkość chwilowa jest zawsze styczna do toru!

Wartość wektora prędkości nazywamy szybkością:

$$
v = |\vec{v}| = \sqrt{v_x^2 + v_y^2 + v_z^2}.
$$

Jeśli znamy drogę *s* przebytą przez ciało jako funkcję czasu *t*, to *dt ds*  $v = \frac{u}{l}$  jest szybkością ciała, czyli wartością jego prędkości!

Ale nie prędkością, która jest wektorem!

## Zapamiętaj

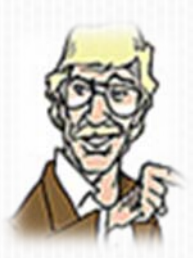

*Tylko w przypadku ruchu jednostajnego prostoliniowego szybkość jest równa stosunkowi drogi i czasu.*

Prędkość chwilowa jest wektorem stycznym do toru i nie możemy powiedzieć, że jest równa *s/t* !

Barbara Oleś, PK, WIEiK Informatyka 2011/12 Wykład 1

*Przyk*ł*ad*

Przypuśćmy, że w pewnym przedziale czasu, w pewnym układzie odniesienia, wektor położenia asteroidy dany był wyrażeniem:

$$
\vec{r}(t) = x(t)\vec{i} + y(t)\vec{j} + z(t)\vec{k} = b\cos\omega t \cdot \vec{i} + b\sin\omega t \cdot \vec{j}
$$

gdzie  $b, \omega$  – stałe.

Obliczmy prędkość chwilową asteroidy:

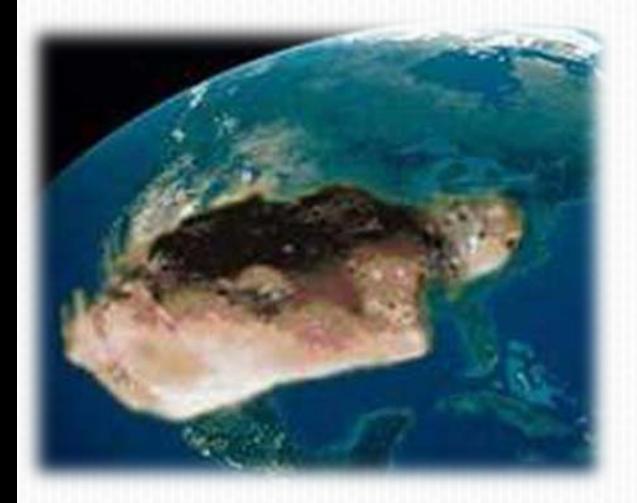

$$
\vec{v} = \frac{d\vec{r}(t)}{dt} = \frac{dx(t)}{dt}\vec{i} + \frac{dy(t)}{dt}\vec{j} + \frac{dz(t)}{dt}\vec{k} =
$$
  
=  $-b\omega \sin \omega t \cdot \vec{i} + b\omega \cos \omega t \cdot \vec{j}$ .  
1 jej wartości:  $v = |\vec{v}| = \omega \sqrt{b^2 \sin^2 \omega t + b^2 \cos^2 \omega t} =$   
=  $b\omega$ .

Porównaj wyrażenia na prędkość i szybkość. Czy dostaliśmy identyczne wyniki?

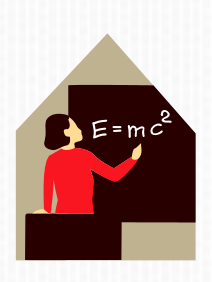

Wektor położenia zależny od czasu informuje o kolejnych położeniach asteroidy, które leżą na krzywej zwanej torem :

 $\vec{r}(t) = b \cos \omega t \cdot \vec{i} + b \sin \omega t \cdot \vec{j}$ 

 $x(t) = b\cos \omega t$ ,  $y = b\sin \omega t$ .

Jej równanie dostaniemy eliminując czas:

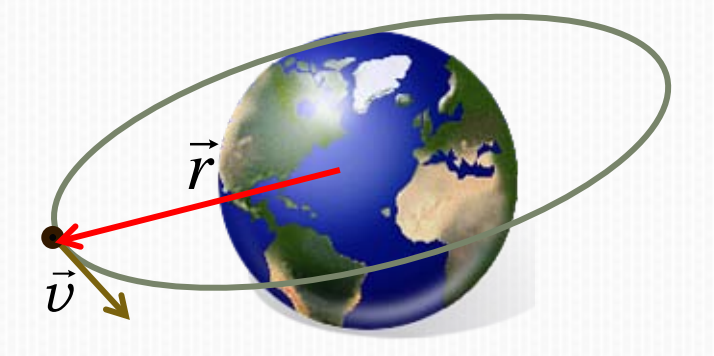

$$
x^2 + y^2 = b^2.
$$

Jest to równanie okręgu o promieniu *b*. Po jednym pełnym okrążeniu Ziemi (gdyby stałą się satelitą Ziemi) asteroida przebyłaby drogę *s*=2π*b* w czasie *t*=2π/ω. Jej prędkość ma stałą wartość *v=b*ω, ale kierunek w każdej chwili jest styczny do toru!

[www.glosmsinfo.org.uk/News.htm](http://www.glosmsinfo.org.uk/News.htm)

## 1.5. Przyspieszenie

Często mamy do czynienia z ruchem, w którym prędkość zmienia się w czasie:  $\vec{v}(t) = v_x(t)\vec{i} + v_y(t)\vec{j} + v_z(t)\vec{k}$ 

O jej zmianie informuje *przyspieszenie chwilowe*, zdefiniowane jako pochodna prędkości względem czasu:

$$
\vec{a} = \left(\frac{\Delta \vec{v}}{\Delta t}\right)_{\Delta t \to 0} = \lim_{\Delta t \to 0} \frac{\vec{v}(t + \Delta t) - \vec{v}(t)}{\Delta t}
$$

$$
\vec{a} = \vec{v}'(t) = \frac{d\vec{v}}{dt} = a_x \vec{i} + a_y \vec{j} + a_z \vec{k},
$$

Nikt nie ma wątpliwości, że prędkość skoczków rośnie aż do momentu otwarcia spadochronu!

gdzie

$$
a_x(t) = v'_x(t) = \frac{dv_x(t)}{dt}
$$
,  $a_y(t) = v'_y(t) = \frac{dv_y(t)}{dt}$ ,  $a_z(t) = \frac{dv_z(t)}{dt}$ .

# *Kontynuacja przyk*ł*adu*

Obliczmy przyspieszenie asteroidy, której prędkość dana jest wzorem:

 $\vec{v} = -b\omega\sin\omega t \cdot \vec{i} + b\omega\cos\omega t \cdot \vec{j}$ 

$$
\vec{a} = \frac{d\vec{v}}{dt} = \frac{dv_x}{dt}\vec{i} + \frac{dv_y}{dt}\vec{j} + \frac{dv_z}{dt}\vec{k} =
$$

$$
= -b\omega^2 \cos \omega t \cdot \vec{i} - b\omega^2 \sin \omega t \cdot \vec{j}
$$

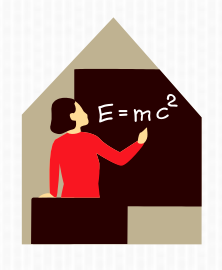

Wektor przyspieszenia ma kierunek wektora prędkości, ale przeciwny zwrot!

$$
\vec{a}=-\omega^2\vec{r}.
$$

Przyspieszenie nie zależy od czasu.

Podsumowując, możemy powiedzieć, że jest to przykład ruchu jednostajnego po okręgu – wartość prędkości jest stała, a przyspieszenie związane jest ze zmianą kierunku prędkości i ma stałą wartość.

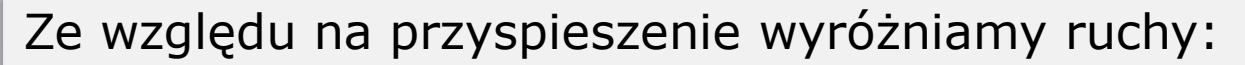

- Jednostajne prostoliniowe  $\vec{v} = \overrightarrow{\text{const}}, \vec{a} = 0$ , 粗
- Jednostajnie przyspieszone  $\vec{a} = \overrightarrow{\text{const}}$ , H.
- Zmienne  $\vec{a} \neq \overrightarrow{\text{const}}$ .

Ze względu na tor ruchy dzielimy na:

- **Parameter Prostoliniowe**
- **krzywoliniowe.**